# **gpx** *Release 1.7.4*

**Nidhal Baccouri**

**Nov 18, 2021**

# Contents:

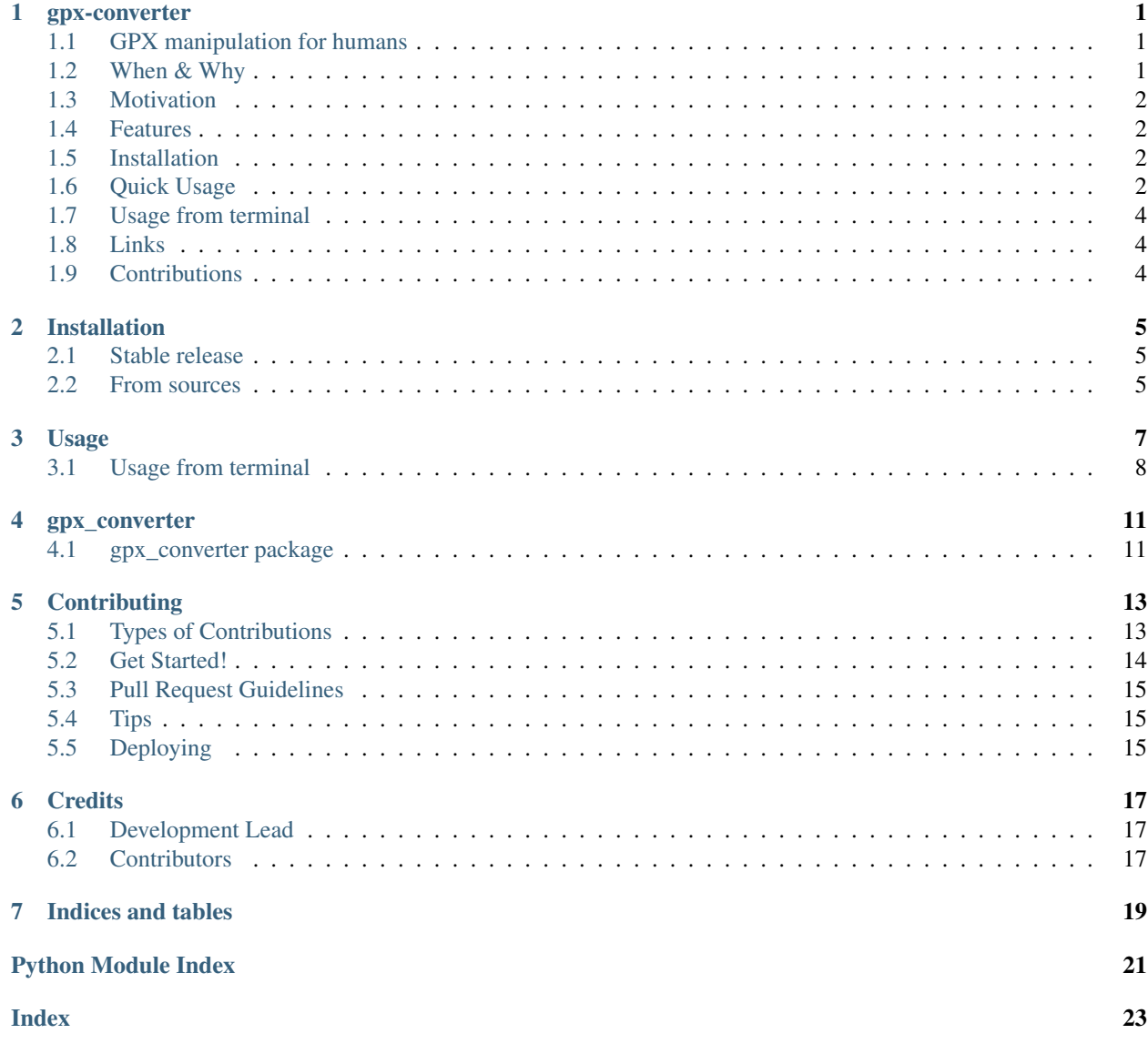

## <span id="page-4-0"></span>gpx-converter

## <span id="page-4-1"></span>**1.1 GPX manipulation for humans**

Python package for manipulating gpx files and easily convert gpx to other different formats.

- Free software: MIT license
- Documentation: [https://gpx-converter.readthedocs.io.](https://gpx-converter.readthedocs.io)

## <span id="page-4-2"></span>**1.2 When & Why**

- You need to convert GPX to other formats
- You need to convert other formats like csv to GPX
- You want to interpolate the GPX coordinates
- High level of abstraction
- Stable API
- easy to use and to extend

## <span id="page-5-0"></span>**1.3 Motivation**

I decided to create this project because I had gpx data that I needed to manipulate. I searched for a python package for this but I did not find what I was looking for, therefore I created the gpx-converter package to make gpx files manipulation very easy. Furthermore, the package contains methods for applying interpolation on the gpx data. This feature was very helpful for me since I also needed to interpolate the gpx data and convert it to csv. Feel free to contribute or to give me feedback anytime :)

## <span id="page-5-1"></span>**1.4 Features**

- Convert gpx files to other formats such as csv, numpy arrays, dataframes, excel and json
- Convert csv files to gpx
- Apply interpolation on the gpx data

## <span id="page-5-2"></span>**1.5 Installation**

**\$** pip install gpx-converter

## <span id="page-5-3"></span>**1.6 Quick Usage**

**from gpx\_converter import** Converter

#### Just read the gpx to dictionary

```
dic = Converter(input_file='your_input.gpx').gpx_to_dictionary(latitude_key='latitude
˓→', longitude_key='longitude')
# now you have a dictionary and can access the longitudes and latitudes values from
˓→the keys
latitudes = dic['latitude']
longitudes = dic['longitude']
```
#### Convert GPX to other formats

• Convert from gpx to csv:

```
Converter(input_file='your_input.gpx').gpx_to_csv(output_file='your_output.csv')
```
• Convert from gpx to excel sheets:

Converter(input\_file='your\_input.gpx').gpx\_to\_excel(output\_file='your\_output.xlsx')

• Convert from gpx to json:

Converter(input\_file='your\_input.gpx').gpx\_to\_json(output\_file='your\_output.json)

• Convert gpx file to dataframe:

```
df = Converter(input_file='your_input.gpx').gpx_to_dataframe()
```
• Convert gpx file to numpy array:

```
np_array = Converter(input_file='your_input.gpx').gpx_to_numpy_array()
```
#### Now convert other formats to GPX

• csv to gpx

```
Converter(input_file='your_input.csv').csv_to_gpx(lats_colname='column_name_of_
˓→latitudes',
                                                  longs_colname='column_name_of_
˓→longitudes',
                                                  output_file='your_output.gpx')
```
• excel to gpx

```
Converter(input_file='your_input.xlsx').excel_to_gpx(lats_colname='column_name_of_
˓→latitudes',
```

```
˓→longitudes',
```
longs\_colname='column\_name\_of\_

output\_file='your\_output.gpx')

#### • dataframe to gpx (notice that the method is static)

```
Converter.dataframe_to_gpx(input_df=your_df,
                           lats_colname='column_name_of_latitudes',
                           longs_colname='column_name_of_longitudes',
                           output_file='your_output.gpx')
```
• json to gpx

```
Converter(input_file='your_input.json').json_to_gpx(input_df=your_df,
                                                    lats_colname='column_name_of_
˓→latitudes',
                                                    longs_colname='column_name_of_
˓→longitudes',
                                                    output_file='your_output.gpx')
```
#### • Automate the conversion of multiple csv file to gpx:

```
Converter.convert_multi_csv_to_gpx(dirpath='your_directory/')
```
#### • Apply spline interpolation on gpx file (you need to install scipy for this to work):

```
interpolated_coordinates = Converter.spline_interpolation(cv=your_array_of_control_
˓→vertices)
```
## <span id="page-7-0"></span>**1.7 Usage from terminal**

Alternatively you can use the gpx\_converter directly from terminal. You just need to pass the function, input file and output file as arguments.

- function: the conversion method you want to use. For example "gpx\_to\_csv"
- input file: path to your input file
- output file: path to your output file

```
$ gpx_converter --function "gpx_to_csv" --input_file "home/your_input.gpx" --output_
˓→file "home/your_output.csv"
```
or maybe you prefer the short version

```
$ gpx_converter -func "gpx_to_csv" -in "home/your_input.gpx" -out "home/your_output.
\rightarrowCSV"
```
## <span id="page-7-1"></span>**1.8 Links**

Check this article to know more about gpx files and how to use the gpx-converter package. [https://medium.com/p/](https://medium.com/p/57da00bd36fc/edit) [57da00bd36fc/edit](https://medium.com/p/57da00bd36fc/edit)

## <span id="page-7-2"></span>**1.9 Contributions**

Contributions are always welcome. Make sure you check the guidlines first [https://gpx-converter.readthedocs.io/en/](https://gpx-converter.readthedocs.io/en/latest/contributing.html) [latest/contributing.html](https://gpx-converter.readthedocs.io/en/latest/contributing.html)

## Installation

## <span id="page-8-1"></span><span id="page-8-0"></span>**2.1 Stable release**

To install gpx\_converter, run this command in your terminal:

**\$** pip install gpx\_converter

This is the preferred method to install gpx\_converter, as it will always install the most recent stable release.

If you don't have [pip](https://pip.pypa.io) installed, this [Python installation guide](http://docs.python-guide.org/en/latest/starting/installation/) can guide you through the process.

## <span id="page-8-2"></span>**2.2 From sources**

The sources for gpx\_converter can be downloaded from the [Github repo.](https://github.com/nidhaloff/gpx_converter)

You can either clone the public repository:

**\$** git clone git://github.com/nidhaloff/gpx\_converter

Or download the [tarball:](https://github.com/nidhaloff/gpx_converter/tarball/master)

**\$** curl -OJL https://github.com/nidhaloff/gpx\_converter/tarball/master

Once you have a copy of the source, you can install it with:

```
$ python setup.py install
```
## Usage

#### <span id="page-10-0"></span>**from gpx\_converter import** Converter

#### Just read the gpx to dictionary

```
dic = Converter(input_file='your_input.gpx').gpx_to_dictionary(latitude_key='latitude
˓→', longitude_key='longitude')
# now you have a dictionary and can access the longitudes and latitudes values from
˓→the keys
latitudes = dic['latitude']
longitudes = dic['longitude']
```
#### Convert GPX to other formats

• Convert from gpx to csv:

Converter(input\_file='your\_input.gpx').gpx\_to\_csv(output\_file='your\_output.csv')

• Convert from gpx to excel sheets:

Converter(input\_file='your\_input.gpx').gpx\_to\_excel(output\_file='your\_output.xlsx')

• Convert from gpx to json:

Converter(input\_file='your\_input.gpx').gpx\_to\_json(output\_file='your\_output.json)

• Convert gpx file to dataframe:

```
df = Converter(input_file='your_input.gpx').gpx_to_dataframe()
```
• Convert gpx file to numpy array:

np\_array = Converter(input\_file='your\_input.gpx').gpx\_to\_numpy\_array()

#### Now convert other formats to GPX

• csv to gpx

```
Converter(input_file='your_input.csv').csv_to_gpx(lats_colname='column_name_of_
˓→latitudes',
                                                  longs_colname='column_name_of_
˓→longitudes',
                                                  output_file='your_output.gpx')
```
• excel to gpx

```
Converter(input_file='your_input.xlsx').excel_to_gpx(lats_colname='column_name_of_
˓→latitudes',
                                                  longs_colname='column_name_of_
˓→longitudes',
                                                  output_file='your_output.gpx')
```
#### • dataframe to gpx (notice that the method is static)

```
Converter.dataframe_to_gpx(input_df=your_df,
                           lats_colname='column_name_of_latitudes',
                           longs_colname='column_name_of_longitudes',
                           output_file='your_output.gpx')
```
• json to gpx

```
Converter(input_file='your_input.json').json_to_qpx(input_df=your_df,
                                                    lats_colname='column_name_of_
˓→latitudes',
                                                    longs_colname='column_name_of_
˓→longitudes',
                                                    output_file='your_output.gpx')
```
#### • Automate the conversion of multiple csv file to gpx:

Converter.convert\_multi\_csv\_to\_gpx(dirpath='your\_directory/')

• Apply spline interpolation on gpx file (you need to install scipy for this to work):

```
interpolated_coordinates = Converter.spline_interpolation(cv=your_array_of_control_
˓→vertices)
```
## <span id="page-11-0"></span>**3.1 Usage from terminal**

Alternatively you can use the gpx\_converter directly from terminal. You just need to pass the function, input file and output file as arguments.

- function: the conversion method you want to use. For example "gpx to csv"
- input file: path to your input file
- output file: path to your output file

```
$ gpx_converter --function "gpx_to_csv" --input_file "home/your_input.gpx" --output_
˓→file "home/your_output.csv"
```
or maybe you prefer the short version

**\$** gpx\_converter -func "gpx\_to\_csv" -in "home/your\_input.gpx" -out "home/your\_output.  $\leftrightarrow$ CSV"

### gpx\_converter

## <span id="page-14-3"></span><span id="page-14-1"></span><span id="page-14-0"></span>**4.1 gpx\_converter package**

### **4.1.1 Submodules**

### <span id="page-14-2"></span>**4.1.2 gpx\_converter.base module**

Top-level package for gpx\_converter.

```
class gpx_converter.base.Converter(input_file=None)
    Bases: object
```
main class converter that holds all conversion methods

**static convert\_multi\_csv\_to\_gpx**(*dirpath*, *lats\_colname='latitude'*,

*longs\_colname='longitude'*, *times\_colname=None*,

*alts\_colname=None*)

convert multiple csv file from directory to gpx dirpath: directory path where the csv files are lats\_colname: name of the latitudes columns longs\_colname: name of the longitudes columns times\_colname: name of the time columns alts\_colname: name of the altitudes columns

**csv\_to\_gpx**(*lats\_colname='latitude'*, *longs\_colname='longitude'*, *times\_colname=None*, *alts\_colname=None*, *output\_file=None*)

convert csv file to gpx lats\_colname: name of the latitudes column longs\_colname: name of the longitudes column times\_colname: name of the time column alts\_colname: name of the altitudes column output\_file: path of the output file

**static dataframe\_to\_gpx**(*input\_df*, *lats\_colname='latitude'*, *longs\_colname='longitude'*, *times\_colname=None*, *alts\_colname=None*, *output\_file=None*)

convert pandas dataframe to gpx input\_df: pandas dataframe lats\_colname: name of the latitudes column longs\_colname: name of the longitudes column times\_colname: name of the time column alts colname: name of the altitudes column output\_file: path of the output file

```
excel_to_gpx(lats_colname='latitude', longs_colname='longitude', times_colname=None,
                alts_colname=None, output_file=None)
```
<span id="page-15-1"></span>convert csv file to gpx lats\_colname: name of the latitudes column longs\_colname: name of the longitudes column times colname: name of the time column alts colname: name of the altitudes column output file: path of the output file

**gpx\_to\_csv**(*lats\_colname='latitude'*, *longs\_colname='longitude'*, *times\_colname='time'*, *alts\_colname='altitude'*, *output\_file=None*)

convert a gpx file to a csv lats\_colname: name of the latitudes column longs\_colname: name of the longitudes column times\_colname: name of the times column alts\_colname: name of the altitude column output\_file: output file where the csv file will be saved

**gpx\_to\_dataframe**(*lats\_colname='latitude'*, *longs\_colname='longitude'*, *times\_colname='time'*, *alts\_colname='altitude'*)

convert gpx file to a pandas dataframe lats colname: name of the latitudes column longs colname: name of the longitudes column times\_colname: name of the times column alts\_colname: name of the altitude column

- **gpx\_to\_dictionary**(*latitude\_key='latitude'*, *longitude\_key='longitude'*, *time\_key='time'*, *altitude\_key='altitude'*)
- **gpx\_to\_excel**(*lats\_colname='latitude'*, *longs\_colname='longitude'*, *times\_colname='time'*, *alts\_colname='altitude'*, *output\_file=None*)

convert a gpx file to a excel lats\_colname: name of the latitudes column longs\_colname: name of the longitudes column times\_colname: name of the times column alts\_colname: name of the altitude column output\_file: output file where the csv file will be saved

**gpx\_to\_json**(*lats\_keyname='latitude'*, *longs\_keyname='longitude'*, *times\_keyname='time'*, *alts\_keyname='altitude'*, *output\_file=None*)

convert a gpx file to json lats\_keyname: name of the key which will hold all latitude values longs\_keyname: name of the key which will hold all longitude values times\_keyname: name of the key which will hold all time values alts\_keyname: name of the key which will hold all the altitude values output\_file: output file where the csv file will be saved

#### **gpx\_to\_numpy\_array**()

**json\_to\_gpx**(*lats\_colname='latitude'*, *longs\_colname='longitude'*, *times\_colname=None*, *alts\_colname=None*, *output\_file=None*)

convert csv file to gpx lats colname: name of the latitudes column longs colname: name of the longitudes column times colname: name of the time column alts colname: name of the altitudes column output file: path of the output file

**static spline\_interpolation**(*cv*, *n=100*, *degree=3*, *periodic=False*)

Calculate n samples on a bspline

cv : Array of control vertices n : Number of samples to return degree: Curve degree periodic: True - Curve is closed

False - Curve is open

#### **4.1.3 gpx\_converter.csv\_to\_gpx module**

- **4.1.4 gpx\_converter.gpx\_to\_csv module**
- **4.1.5 gpx\_converter.gpx\_to\_excel module**
- **4.1.6 gpx\_converter.gpx\_to\_json module**
- <span id="page-15-0"></span>**4.1.7 Module contents**

## **Contributing**

<span id="page-16-0"></span>Contributions are welcome, and they are greatly appreciated! Every little bit helps, and credit will always be given. You can contribute in many ways:

## <span id="page-16-1"></span>**5.1 Types of Contributions**

### **5.1.1 Report Bugs**

Report bugs at [https://github.com/nidhaloff/gpx\\_converter/issues.](https://github.com/nidhaloff/gpx_converter/issues)

If you are reporting a bug, please include:

- Your operating system name and version.
- Any details about your local setup that might be helpful in troubleshooting.
- Detailed steps to reproduce the bug.

### **5.1.2 Fix Bugs**

Look through the GitHub issues for bugs. Anything tagged with "bug" and "help wanted" is open to whoever wants to implement it.

### **5.1.3 Implement Features**

Look through the GitHub issues for features. Anything tagged with "enhancement" and "help wanted" is open to whoever wants to implement it.

### **5.1.4 Write Documentation**

gpx\_converter could always use more documentation, whether as part of the official gpx\_converter docs, in docstrings, or even on the web in blog posts, articles, and such.

### **5.1.5 Submit Feedback**

The best way to send feedback is to file an issue at [https://github.com/nidhaloff/gpx\\_converter/issues.](https://github.com/nidhaloff/gpx_converter/issues)

If you are proposing a feature:

- Explain in detail how it would work.
- Keep the scope as narrow as possible, to make it easier to implement.
- Remember that this is a volunteer-driven project, and that contributions are welcome :)

## <span id="page-17-0"></span>**5.2 Get Started!**

Ready to contribute? Here's how to set up *gpx\_converter* for local development.

- 1. Fork the *gpx\_converter* repo on GitHub.
- 2. Clone your fork locally:

\$ git clone git@github.com:your\_name\_here/gpx\_converter.git

3. Install your local copy into a virtualenv. Assuming you have virtualenvwrapper installed, this is how you set up your fork for local development:

```
$ mkvirtualenv gpx_converter
$ cd gpx_converter/
$ python setup.py develop
```
4. Create a branch for local development:

\$ git checkout -b name-of-your-bugfix-or-feature

Now you can make your changes locally.

5. When you're done making changes, check that your changes pass flake8 and the tests, including testing other Python versions with tox:

```
$ flake8 gpx_converter tests
$ python setup.py test or pytest
$ tox
```
To get flake8 and tox, just pip install them into your virtualenv.

6. Commit your changes and push your branch to GitHub:

```
$ git add .
$ git commit -m "Your detailed description of your changes."
$ git push origin name-of-your-bugfix-or-feature
```
7. Submit a pull request through the GitHub website.

## <span id="page-18-0"></span>**5.3 Pull Request Guidelines**

Before you submit a pull request, check that it meets these guidelines:

- 1. The pull request should include tests.
- 2. If the pull request adds functionality, the docs should be updated. Put your new functionality into a function with a docstring, and add the feature to the list in README.rst.
- 3. The pull request should work for Python 3.5, 3.6, 3.7 and 3.8, and for PyPy. Check [https://travis-ci.com/](https://travis-ci.com/nidhaloff/gpx_converter/pull_requests) [nidhaloff/gpx\\_converter/pull\\_requests](https://travis-ci.com/nidhaloff/gpx_converter/pull_requests) and make sure that the tests pass for all supported Python versions.

# <span id="page-18-1"></span>**5.4 Tips**

To run a subset of tests:

```
$ pytest tests.test_gpx_converter
```
# <span id="page-18-2"></span>**5.5 Deploying**

A reminder for the maintainers on how to deploy. Make sure all your changes are committed (including an entry in HISTORY.rst). Then run:

```
$ bump2version patch # possible: major / minor / patch
$ git push
$ git push --tags
```
Travis will then deploy to PyPI if tests pass.

## **Credits**

# <span id="page-20-1"></span><span id="page-20-0"></span>**6.1 Development Lead**

• Nidhal Baccouri [<nidhalbacc@gmail.com>](mailto:nidhalbacc@gmail.com)

## <span id="page-20-2"></span>**6.2 Contributors**

None yet. Why not be the first?

Indices and tables

- <span id="page-22-0"></span>• genindex
- modindex
- search

Python Module Index

<span id="page-24-0"></span>g

gpx\_converter, [12](#page-15-0) gpx\_converter.base, [11](#page-14-2)

## Index

## <span id="page-26-0"></span>C

convert\_multi\_csv\_to\_gpx() (*gpx\_converter.base.Converter static method*), [11](#page-14-3) Converter (*class in gpx\_converter.base*), [11](#page-14-3) csv\_to\_gpx() (*gpx\_converter.base.Converter method*), [11](#page-14-3)

# D

dataframe\_to\_gpx() (*gpx\_converter.base.Converter static method*), [11](#page-14-3)

# E

excel\_to\_gpx() (*gpx\_converter.base.Converter method*), [11](#page-14-3)

# G

```
gpx_converter (module), 12
gpx_converter.base (module), 11
gpx_to_csv() (gpx_converter.base.Converter
       method), 12
gpx_to_dataframe()
       (gpx_converter.base.Converter method),
       12
gpx_to_dictionary()
       (gpx_converter.base.Converter method),
       12
gpx_to_excel() (gpx_converter.base.Converter
       method), 12
gpx_to_json() (gpx_converter.base.Converter
       method), 12
gpx_to_numpy_array()
       (gpx_converter.base.Converter method),
       12
```
## J

json\_to\_gpx() (*gpx\_converter.base.Converter method*), [12](#page-15-1)

# S

spline\_interpolation() (*gpx\_converter.base.Converter static method*), [12](#page-15-1)